[Veranstaltung,](https://bs-lug.de/tag/veranstaltung?do=showtag&tag=Veranstaltung) [Radio](https://bs-lug.de/tag/radio?do=showtag&tag=Radio)

# **Wir auf Radio Okerwelle 104,6**

Die BS-LUG gibt es am **Donnerstag, 2018-10-18** auch im Radio auf:

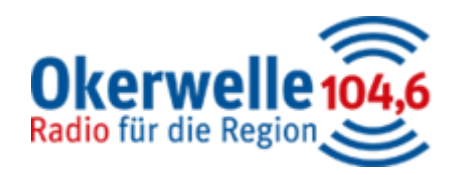

Von **20.00 - 21.00 Uhr** erfahrt Ihr etwas über uns und was wir so treiben. Außerdem erwartet euch ein tolles Musikprogramm.

Reinhören könnt ihr in der Region auf UKW 104,6, auf dem [Live-Stream](http://okerwelle.de/livestream/), oder über die [Okerwelle-APP](http://okerwelle.de/service/okerwelle-app/).

Also, hört doch mal vorbei, und vielleicht bekommt Ihr ja Lust mitzumachen und schaut auch mal bei uns [rein](https://bs-lug.de/termine).

Wir sehen/hören uns!

## **Sendeplan und Transskript zur Sendung**

Hier gibt es die Sendung zum nachlesen und unten den BS-LUG\_Original-Soundtrack.

Hören statt lesen: [Download](https://bs-lug.de/_media/activitys/2018-10-18_radio_okerwelle/bs-lug_audio_transskript_zum_radio_auftritt_20181018.mp3) (Ggf. Rechtsklick/Speichern\_unter.. benutzen.)

[bs-lug\\_audio\\_transskript\\_zum\\_radio\\_auftritt\\_20181018.mp3](https://bs-lug.de/_media/activitys/2018-10-18_radio_okerwelle/bs-lug_audio_transskript_zum_radio_auftritt_20181018.mp3?cache=)

## **Opener und Anmoderation**

Es spricht der Moderator: Wolfgang Altstädt, Fachredaktion Soziales, Radio Okerwelle:

"Diese Sendestunde ist angesiedelt Im Offenen Kanal bei Radio Okerwelle, verantwortlich für den Inhalt: Wolfgang Altstädt."

## **Musik: 00 [02:28, ~25sec anspielen]**

**Teaser: Die Gladiatoren betreten die Bühne.** 

#### "Zu Gast habe ich heute:"

Marius, Peter, Malte, Alois und Frank (Hallo)

"Seit wann gibt es die Braunschweiger Linux User Group? (Und Anzahl Besucher?)"

[Frank] Die LUG gab es schon vor der Jahrtausendwende bis zum (vorläufigen) Ende am 2010-04-01 was leider kein Aprilscherz war.

Im Januar 2016, rief mich abends ein Hauke aus Berlin an und wir unterhielten uns einige Zeit über den Linux-Presentation-Day den die dortige LUG seit 2015 als - damals noch deutschlandweite - Veranstaltung ausrichtete. Geplant war dabei an einem Stichtag möglichst viele Veranstaltungen zum Thema LINUX auf die Beine zu stellen.

Da ich die nötigen Ressourcen zur Verfügung hatte sagte ich kurz entschlossen zu; und stand dann völlig alleine mitten auf der leeren Wiese.  $\bigcirc$  Der Rest? Schnell ein paar Leute finden die den LPD mit organisieren und dann wusste auch schon einer einen Veranstaltungsort.

Und da ich mich schön länger geärgert hatte das es in Braunschweig - einer Universitätsstadt(!) keine LUG gibt, habe ich auch gleich die BS-LUG wieder ins Leben zurückgerufen.

#### "War der Bedarf da?"

Kann man so sagen. Unser erster LPD-BS 2016.1 war mit 120 Besuchern in einem Raum mit 6 x 4 Metern etwas überlaufen. Aber so war klar, wir machen das weiter. Zwei mal im Jahr den LPD-BS und jeden Monat einen Themenabend oder -Party. Und wir planen schon weiter, aber das ist eine andere Geschichte...  $\mathbf{C}$ 

#### "Wie sieht Euer Musikprogramm aus?"

Bunt wie das Dasein und Granaten stark, denn wer will schon uniform sein?.

Die Hörer können mir ja über unsere Webseite mal Ihr Feedback senden. Dort stehen später auch die Titel (des ersten BS-LUG Soundtracks) und ein Transskript dieser Sendung. Die Frage ist nur: Es gibt so viel zu erzählen, und so viel tolle Musik: Wie weit wir wohl kommen? "DJ? Hau drauf!"

## **Musik: 01 [04:28]**

#### "Erläutert doch mal die wesentlichen Unterschiede zwischen den Betriebssystemen Windows und Linux."

[Malte]

So aus der Anwenderperspektive:

Eigentlich kaum Unterschiede, Ihr benutzt doch jetzt schon Firefox, Thunderbird, Libre(Open)office, VLC,… Meint: Internet, Email, Briefe schreiben, Multimedia auf Windows. Auf Linux ist das nicht anders. Und die Oberflächen sind auch nicht so verschieden, das man von 'neu lernen' sprechen muss.

Ein Riesenvorteil bei Linux gegenüber z.B. Windows ist die Vielfältigkeit:

Wenn mir unter Windows eine bestimmte Sache nicht gefällt, dann ist das eben so. Wenn mir unter Linux etwas nicht gefällt, dann gibt es fast immer mehrere gute Alternativen. Das fängt bei Sachen wie "Wie sieht mein Startmenü aus?" an, geht aber weiter zu "Womit betreibe ich meine Webseite?"

Das liegt bei Linux an der riesigen Community (Gemeinschaft von Leuten), an den vielen

Einzelpersonen und Unternehmen, die an Linux an einem Strang ziehen. Wenn ich also mal ein Problem habe, dann kann ich fast sicher sein, dass jemand anders das schon gehabt und wahrscheinlich eine Lösung gefunden hat.

(Frage: Gibt es für den Anwender auch Herausforderungen? Es ist leider so, manche Programme laufen einfach nicht, obwohl das mittlerweile die Ausnahme geworden ist. Was die Einarbeitung angeht, die ist auch nicht aufwendiger als z.B. von Windows 7 oder XP nach Windows 10, im Gegenteil: der Einstieg ist deutlich unkomplizierter und man muss sich vor allem nicht alle paar Jahre aufs Neue umgewöhnen. )

Bei MS existiert ein Riesenheer von Firmen, die Windows meinen korrigieren und erweitern müssen, ehe es voll alltagstauglich ist. Jedes Programm muss gesondert installiert, gepflegt und deinstalliert werden. Dadurch und durch die Abgeriegelheit der Software kann der User oft die Vertrauenswürdigkeit der Programme nicht einschätzen und weiß nicht, welche eigenen Interessen mit den jeweiligen Programmen verfolgt werden.

Mit Linux kommt alles aus einem Stall, der Distribution, wird mit einem Knopfdruck gepflegt und kann von Jedermann (so er es kann und will) kontrolliert werden.

[Alois]

Ich bin umgestiegen und es tat nicht weh getan.

Wegen Windows 10 und den damit verbundenen Datenausleitungen und den APP's, bin ich von Windows abgesprungen.

## **Musik: 02 [02:27]**

#### "Was sind denn die Unterschiede zwischen den Betriebssystemen?"

[Marius] ( GROßBUCHSTABEN SIND BETONUNGSHILFE )

Nach Außen hin sieht man eigentlich nur die unterschiedlichen Desktopoberflächen. OpenSource-Programme wie Firefox, Thunderbird, Krita gibt es für Linux und Windows. Die sehen i.d.R. auf beiden Plattformen gleich aus. DAS "M\$ Office" gibt es natürlich nicht, DAFÜR aber einen vollwertigen OpenSource Ersatz wie Libre- oder OpenOffice. NATÜRLICH sind die Betriebssysteme AN SICH anders programmiert worden, MÜSSEN aber am Ende mit der gleichen Hardware reden.

ICH KANN mich als Linuxbenutzer über alles auf dem Computer SELBST informieren und in alles reinsehen, weil ICH die VOLLE Kontrolle HABE. Wenn ICH nicht will, daß etwas so ist WIE es ist, KANN ICH es ändern. Alles ist dokumentiert. Die Quellcodes der Programme kann ich auch jederzeit nachinstallieren, WENN ich das brauche. DAS ICH ES KÖNNTE, heißt natürlich nicht, DAß ICH ES AUCH MUß.

Die eigentlichen Unterschiede liegen darin, was unter der Haube passiert und wie das OS mit mir umgeht.

Beispiel: Linux wird einen z.b. NICHT bespitzeln.

Wenn man eine Festplattenverschlüsselung benutzt, MUß der geheime Schlüssel dazu beim Anwender verbleiben, sonst ist das PER SE UNSICHER. Windows Bitlocker übermittelt den Schlüssel erstmal ungefragt in die Microsoftcloud. Microsoft nennt das dann "Service - Damit wir Ihnen den Zugang zu Ihren Daten wieder verschaffen können." in Wahrheit muß es aber lauten: "Damit jeder, der Microsoft nachdrücklich genug fragt, Zugang zu der Festplatte bekommen kann".

Das gibt es bei Linux nicht. Wenn ein Entwickler so eine Funktionalität einbaut, sehen die anderen Entwickler das. Selbst wenn die mitspielen, kompilieren die Distributoren das und schauen in Änderungen des Sourcecodes rein und selbst wenn die das durchwinken sollten, dann findet das einer, der seinen Datenverkehr püft oder seine Programme selbst baut. Auf so vielen Ebenen mit Leuten, die sich nicht kennen, etwas gegen die User einzubauen, wird schwer.

### "Ich höre da von "Windowsusern" öfter, O-Ton: 'Das Kann ja nicht gehen, da steht ja niemand für gerade.' Stimmt das so?"

Da kann ich die Leute beruhigen, weil Linux gibt es seit über 25 Jahren. Da ist eine riesige Entwicklergemeinde dran beteiligt. Es gibt die Überwachende Linux-Gesellschaft, bei der auch der Linux Diktator und Namensgeber Linus Torwalds angestellt ist, und Firmen, die mit OpenSource Produkten Geld verdienen. Spätestens diese Firmen würden eingreifen, wenn wichtige Komponenten auszufallen drohen und zusätzlich gilt sowieso immer: "Wenn es wichtig ist, findet sich jemand, der es tut."

#### "Wen kann man bei Problemen fragen?"

Na uns! :

Oder einfach das Internet, das läuft nämlich in großen Teilen mit OpenSource Produkten und Linux als Betriebssystem. Selbst die halbe Microsoftcloud läuft mit Linux Die wissen wieso

#### "Was gefällt Dir an Linux am besten?"

Das schöne an Linux ist, daß sich wirklich jeder daran beteiligen kann. Selbst wenn man von Programmierung nichts versteht, kann man helfen, in dem man Fehler meldet, auf Probleme mit bestimmter Hardware hinweist oder Verbesserungen an Programmen vorschlägt. Die großen Distributionen wie Fedora, Ubuntu, Debian oder OpenSUSE sammeln die Wünsche und Fehler, leiten die an die Entwickler weiter und sorgen dafür, daß die Updates an die Computer verteilt werden.

#### "Da kann man doch kein Geld mit verdienen?"

Geld verdient man nicht mit den Programmen an sich, sondern mit dem Support oder dem Betrieb der Programme für Kunden.

## **Musik: 03 [02:41]**

#### "Ihr leistet also Aufklärungsarbeit?"

#### [Frank]

Als BS-LUG möchten wir LINUX auf dem Desktop voranbringen. Wir wollen den Leuten klar machen, das es dabei auch um unser aller Freiheit geht, das es Alternativen gibt, das man davor keine Angst haben muss. Und ebenfalls was das denn überhaupt mit Freiheit zu tun hat.

Frei nach Kant möchten wir den Menschen die Erfahrung an die Hand geben, als informiertes Wesen, fundierte und freie Entscheidungen zu treffen.

## **Musik: 04 [04:03]**

"Erzählt doch mal, warum Ihr auf Linux umgestiegen seid und auf welche Schwierigkeiten Ihr getroffen seid. War die Einarbeitung schwer?"

[Peter]

Von Windows-3.11 bis -Vista hatte ich das Gefühl, noch ein beherrschbares Betriebssystem zu haben. Seit Windows 7 geht das nicht mehr. WIN8 und besonders WIN10 sind für mich nicht mehr beherrschbar - die machen was SIE wollen, ohne einfache Eingriffsmöglichkeit. Das sind Systeme, die nicht ich benutze, sondern das System benutzt mich - Datenklau, Überwachung der Aktivitäten und vieles mehr.

Seit 2006 habe ich sporadisch Linux ausprobiert. Aber ohne eine angemessen schnelle Internetverbindung war das äußerst mühsam. Ich hatte auch noch nicht für mich das passende Linux gefunden.

Dann 2013 wurde mein Internetzugriff richtig schnell von 800kbit/s auf rasante 30.000kbit/s. Mir standen alle Informationen zu Linux schnell zur Verfügung.

- Wikipedia Linux
- Erfahrungen von anderen Nutzern erkundet.
- Welche Arbeitsoberfläche?
- Welches Linux?
- Dann die entsprechenden Youtube-Kanäle angeschaut.

Auch Linux Zeitschriften erweiterten mein Wissen zu Linux.

#### **Installation und Einarbeitung**

Nach diesem Vorlauf installierte ich das ausgewählte Linux-Mint mit Cinnamon-Desktop im Dualboot. Windows und Linux auf einem PC.

Alles funktionierte gut.

Dann, nach ca. 3 Monaten der Schnitt. Alle vorhanden Daten gesichert und Linux als einziges System installiert.

Die Einarbeitung war für mich recht einfach, da ich seit Mitte der 1990 Jahre schon mit PC gearbeitet hatte und dadurch schon viele Betriebssysteme erleiden musste.

Umsteigen wollen, lesen und üben und zur BS-LUG gehen, dann gibt es keine Hindernisse mehr.

## **Musik: 05 [04:47]**

#### "Wo/Wie engagiert ihr Euch?"

#### [Frank]

Außer dem LPD machen wir wöchentliche Veranstaltungen (aka Themenabend), unterstützen Leuten zu LINUX-Fragen, veranstalten Installations-Partys, und vieles mehr.

Selber bin ich ausser der BS-LUG ORGA, noch in die LPD-ORGA (weltweit) engagiert, und betreue die von mir entwickelte Plattform<https://Linux-Events.org> auf der weltweit alle Linux-Veranstaltungen eingetragen werden können.

Unser nächster Themenabend ist bereits am 24. Oktober 2018, ab 18 Uhr gibt es die Freiheits-Party. Da dreht sich alles um die Freiheiten im digitalen Zeitalter. Da hinterfragen wir mal einiges und stellen Alternativen vor, die einem wieder mehr Freiheiten am Gerät bieten.

#### [Marius]

Ich z.b. berichte über Fehler, helfe beim Aufspüren der Fehlerursachen und schreibe seit Jahren ein Blog über Linux/Open Source u.a. um Leuten zu zeigen, wie Sachen funktionieren, oder wie man bekannte Fehler vermeidet oder umgeht.

## **Musik: 06 [03:28]**

#### "Demnächst steht wieder ein Linux-Präsentationstag an?"

#### [Peter]

Unser sechster Linux-Presentation-Day (LPD-BS.2018.2) in Braunschweig ist am Samstag, 10.November 13-19 Uhr, im Nachbarschaftszentrum / Haus der Talente, Elbestr. 45, in der Weststadt. Einfach auf Openstreetmap.org oder einer Suchmaschine nach Wahl: "LINUX BRAUNSCHWEIG" eingeben, oder besucht Ihr uns direkt auf BS-LUG.DE.

Wie immer geht es darum dem interessierten Besucher LINUX vorzustellen. Dazu gibt es Vorträge und offene Fragerunden, aber auch LINUX zum Anfassen und selber ausprobieren. Wir zeigen, das man keine Angst vor den Oberflächen haben muss, weil die gar nicht so anders sind. Und vor allem, das LINUX längst ein sichereres und funktionales System ist mit dem jeder arbeiten kann.

## **Musik: 07 [01:27]**

#### "Was ist denn der Grundgedanke von LINUX?"

#### [Marius]

LINUX steht für Freiheit. "Meine Daten sind meins. Meine Hardware gehört mir. Ich kann damit tun,

was ich will." und nicht das, was eine Firma oder ein Staat vorgibt. Wenn ich von meiner Hardware möchte, daß Sie nicht 10% Ihrer Leistung für Designbugs der Firma Intel verplempert, dann ist das meine Entscheidung. Das setzt natürlich voraus, daß ich davon weiß und auch weiß, wie ich das realisiere.

Der entscheidende Punkt ist jedoch, daß ich es KANN, WENN ich es wollte. Ich KANN mich aber auch dagegen entscheiden.

Auch wenn ich die Intel-Patches wegen den CPU Lücken nicht wollte, ich könnte mir keinen eigenen Windowskern ohne die Patches bauen. Ich habe das Windows zwar bezahlt, kann aber nicht entscheiden, was damit passiert. Als Windowsbenutzer bin ich von der Firma Microsoft vollständig abhängig.

Die erzählen mir auch nicht, daß es da einen schweren Sicherheitsverstoß in Software XYZ gab. Linux Distributionen machen das, gehört einfach zur Transparenz dazu. Man kann bei jeder installierten Softwarekomponente in die Änderungsprotokolle hineinsehen. Dazu muß ich nicht ins Internet, das steht auf meinem PC sofort zur Verfügung.

Die Anfangs erwähnte Freiheit manifestiert sich auch in der Wahl meiner Arbeitsoberfläche. Ich KANN mir aus verschiedenen Projekten "meinen" zu "mir" passenden Desktop auswählen, ich muß aber nicht. Bei Windows haben wir die Option gar nicht. Windowsbenutzer tun sich mit dem Konzept "Wahlmöglichkeit" unheimlich schwer, denn DAS Linux, so, wie es DAS Windows 7 gibt, gibt es nun mal nicht. Selbst wenn man sich eine Distribution wie Debian ansieht, gibt es nicht DAS Debian, sondern ein "Debian Linux mit 'dem' einen Desktop.

Das schreckt natürlich gerade Anfänger etwas ab, was es aber nicht müsste, denn letztendlich starten alle Desktops Programme und verwalten Icons. Die Unterschiede sind nicht größer als die Abweichungen des Armaturenbretts zwischen einem VW und einem Toyota. Komischerweise sagt da auch niemand: "Den Toyota fahre ich nicht, weil da der Blinker an einer anderen Stelle ist."

Die Ursache dafür hat Kant zu seinem "Projekt von der Befreiung aus der selbst verschuldeten Unmündigkeit" verleitet:

## "Die normalen Menschen begeben sich in Abhängigkeiten, weil sie nicht verstehen (wollten) was Sie tun."

Übertragen auf Computer heißt das: Sie lernen lieber auswendig, wo Sie drücken müssen, als zu verstehen, was Sie da eigentlich gerade machen. Die Folge ist klar: "Ich habe Angst davor zu wechseln, weil ich was neues 'auswendig' lernen müsste". Und das schreckt eben ab.

Um die rein praktischen Aspekte, wie beispielsweise Updates einspielen, muß man sich nicht unbedingt kümmern. Entweder es passiert komplett selbständig oder am klickt im Softwarecenter auf 'Aktualisieren'.

Wer heute mit einem Linux anfängt, der findet kein Nerd-System mehr vor, sondern wirklich etwas brauchbares das jeder Mensch sofort bedienen kann. Es ist dann auch schon alles drauf, was man so braucht: Internetbrowser, Emailprogramm, Bildbetrachter, Musikprogramme,…

Diese Software ist dann teilweise auch mit viel mehr Funktionen ausgestattet, als das unfreie Pendant von Windows. Weil Microsoft so etwas wie Digital-Rights-Management favorisiert wo am Ende die eigenen Daten in Geiselhaft genommen werden. Macht Apple natürlich auch nicht anders.

Linux macht so etwas nicht. Meins-bleibt-Meins.

## **Musik: 08 [03:07]**

#### "Was wünscht ihr Euch für die nächste Zeit?"

#### [Malte]

Ich würde mir wünschen, das die Besucher, die auf Veranstaltungen oder mit Fragen zu uns kommen, uns auch in der Folge öfter besuchen würden.

Auch deshalb, weil das ja **die** Gelegenheit ist, seine Lösung anderen mit der gleichen Frage zu zeigen. Eine Gruppe wie die BS-LUG lebt ja gerade von der Bereitschaft, Erfahrungen weiter zu geben.

Wissen ist doch das einzige, das sich vermehrt, wenn man es teilt.

Ansonsten: Vor allem mehr für LINUX engagierte Leute und mehr jüngere Menschen. Wo bleiben übrigens eigentlich die Frauen, die ja z.B. auf LPDs durchaus da sind?

Durch mehr engagierte Leute könnten wir natürlich auch differenzierter auf andere Themen eingehen, ob nun in Richtung Hilfestellung oder Fachliches a la CCC.

Unterstützen kann man uns natürlich gerne auch per Überweisung oder per Sachspende. Was wir jeweils brauchen ist auf unserer Webseite aufgeführt.

Aber am besten hilft man sich und uns, indem man sich engagiert und mitmacht.

## **Musik: 09 [03:36]**

#### "Wie sieht es mit den Altersdurchschnitt aus? Warum möchtet Ihr gerne jüngere User in der Gruppe aufnehmen?"

#### [Frank]

Weil jüngere Leute mehr Zeit haben, da sie nicht ständig den Rollator ölen oder sich um die Rheumasalbe kümmern müssen. Ne, mal im Ernst. Die Jugend von heute sind die Opas von morgen; sind die, die sich dann kümmern und Entscheidungen treffen. Und wer soll das dann machen, wenn es heute keiner gelernt hat?

Wenn Ihr nicht versteht wie die Dinge funktionieren, werden die Dinge über euch entscheiden.

"Für interessierte Hörerinnen und Hörer, wann und wo sind eure regelmäßigen Treffen?"

Jeden Mittwoch ab 18 Uhr im NBZ. Jeden ersten Freitag im Monat im Riptide, im Handelsweg. Im Winter im Ocakbashi. Termine auf BS-LUG.DE. Wir freuen uns über jedes neue Gesicht.

Ich hoffe den Hörern hat es gefallen; und vielleicht fühlt sich der ein oder andere auch motiviert uns einmal zu besuchen.

Wir sehen uns und schönen Abend noch!

## **Abspann**

"Herzlichen Dank an meine Gäste, Sie hörten Wolfgang Altstädt im offenen Kanal bei Radio Okerwelle, verantwortlich für den Inhalt dieser Sendestunde. Haben Sie Fragen oder Anregungen oder möchten Sie selbst eine Wunschkiste gestalten, dann schicken Sie mir eine E-Mail unter [wunschkiste@okerwelle.de"](mailto:wunschkiste@okerwelle.de)

## **Musik: 13 [03:40]**

(Ende)

# **BS-LUG auf Radio Okerwelle [OST]**

Holt euch den Original-Soundtrack zur Sendung!

Nur echt mit dem BS-LUG Masskottchen!

Und nicht bei uns, bedankt euch bei der Gema...

Die Titelliste:

- 00 Tomoyasu Hotei Battle Without Honor or Humanity [02:28]
- 01 Ghost in the Shell Making of Cyborg [1998,Kenji Kawai,04:28]
- 02 Dusty Springfield Son Of A Preacher Man [1968,02:27]
- 03 Nancy Sinatra These Boots Are Made For Walking [02:41]
- 04 Norman Greenbaum Spirit in the Sky [04:03]
- 05 Billy Idol Rebell Yell [04:47]
- 06 Redbone Come And Get Your Love [03:28]
- 07 Bernard Herrmann Twisted Nerve [01:27]
- 08 Kimya Dawson Tire Swing [03:07]
- 09 Charlie Daniels Band The Devil Went Down To Georgia [03:36]
- (Extra) 10 Marvin Gaye and Tammi Terrell Ain't No Mountain High Enough [02:29]
- (Extra) 11 Nancy Sinatra Bang Bang (My Baby Shot Me Down) [02:40]
- (Extra) 12 Elvis Presley A Little Less Conversation [01:42]
- 13 Snap! The Power [03:40]

## **Medien**

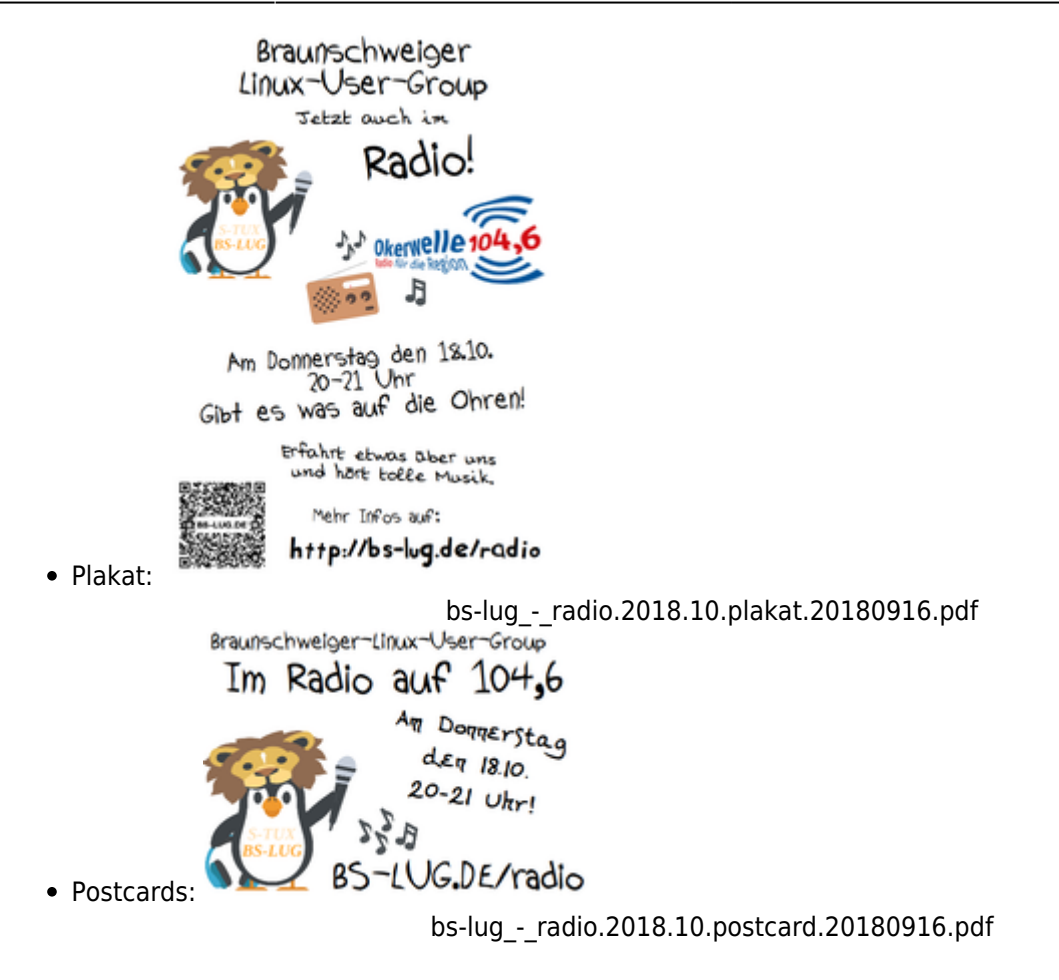

# **Pressemitteilung**

Siehe: [Pressestelle](https://bs-lug.de/pressestelle/start)

From: <https://bs-lug.de/> - **BS-LUG**

Permanent link: **[https://bs-lug.de/activitys/2018/20181018\\_radio\\_okerwelle/start](https://bs-lug.de/activitys/2018/20181018_radio_okerwelle/start)**

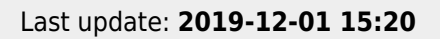

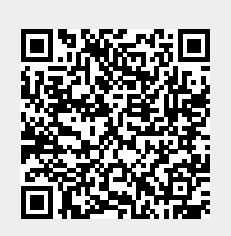